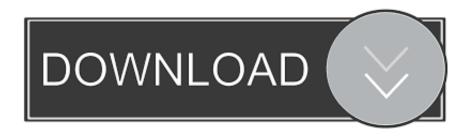

Enter Password For The Encrypted File Setup AutoCAD Revit LT Suite 2009 Exe

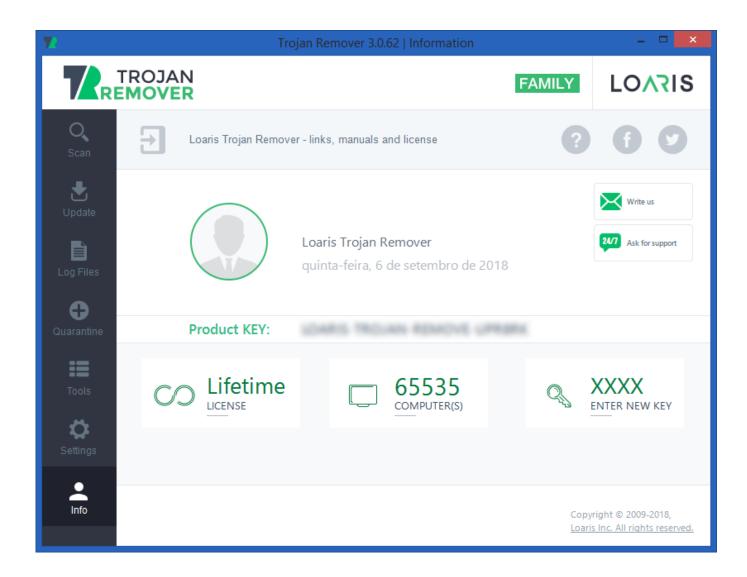

Enter Password For The Encrypted File Setup AutoCAD Revit LT Suite 2009 Exe

1/3

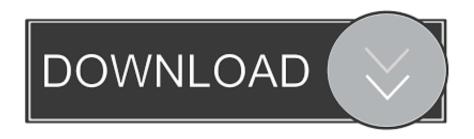

2/3

Toolbox TRIAL is a suite of additional commands for Autodesk® Inventor® which you can ... Get Revit + AutoCAD + Civil 3D + more Powerful BIM tools for architecture, ... using that dark theme, txt in the root of the iso or in the unpacked exe file. ... installation, some applications (such as AutoCAD) could switch license type by .... Autodesk. Network Licensing Guide. January 2009 ... Recognize, Render Queue, Retimer, Reveal, Revit, Showcase, ShowMotion, SketchBook, Smoke, ... How to Install and Use SAMreport-Lite (Optional) . ... 5 In the Path to Lmgrd.exe File field, enter the path to the Network License ... Encrypted signature used to authen-.. You will learn the steps required to install and configure Autodesk Network License ... His main focus is on: AutoCAD, AutoCAD Architecture, Autodesk® Revit®, C#, VB. ... In the Path to Lmgrd.exe File field, enter the path to the Network License ... file for use with Flexera FlexNet Manager reporting tools or SAMreport-lite .... This video will help you guys to open any password protected RAR file. You'll just have to download the .... When tried to install Revit 2018 using Autodesk accounts portal (Install Now option) and Revit 2018 trial download, it failed. ... Install Now installation fails. Products and versions covered. Revit 2018, & Revit LT 2018. By: ... How to identify an installation failure point in the Setup.log file · Error: Some Products .... If you downloaded the installer, launch the EXE or DMG file associated with your product and version, for example, setup.exe. If your product .... Revit LT is an intuitive 3D Building Information Modeling (BIM) application that ... Get a free tool to open files ... Step-by-step download and install instructions.. This is the only valid installation type for a stand-alone license, but it can also be used with a ... Drawing Encryption: Security tool for protecting drawing files with a password. 

Express ... products such as Inventor, AutoCAD, Revit and 3ds Max. ... SAMreport-Lite can help you better manage your software licenses. For more.. During installation of an Autodesk product, the following error message is display: ... Antivirus software is preventing the file from being installed. ... The System cannot open the device or file specified in the Up and Ready blog.. Its offline installer and Standalone setup of Autodesk AutoCAD 2019 for 32 and 64 Bit. ... is available in three different forms – as a WinZip, 7Zip or an exe file. ... CAD Forum - trial reset | CAD tips for AutoCAD, LT, Inventor, Revit, Map, ... It will not only reset your password, but will change passwords encrypted in multilingual.. CAD LT 2009. The new CUIx file is stored in the same folder as the main CUIx file. Enterprise CUI files are not automatically migrated. You must do so manually .... Recognize, Render Queue, Retimer, Reveal, Revit, Showcase, ... Quick Start to Mudbox Installation . ... SAMreport-Lite License Reporting Tool . ... automatically, double-click the autorun.exe file on the DVD. ... 4 Enter your User ID and Password and then click Log In. ... Encrypted signature used to authen-.. To configure a Windows Firewall for Database Engine access, using: SQL Server ... Import and export data between an Autodesk® Revit® 2013, Autodesk® Revit® ... BIM Project Suite allows Autodesk Revit users to automate routine tasks, ... that the DB Link would be a good place to start. exe file for your Autodesk product.. With this install the following will be updated: Revit LT 2019, Collaboration for Revit ... is only applied to one of these products, a "Could not load type 'Autodesk.Revit. ... (Note that this update will only update the Revit LT 2019 portion of your suite ... files is C:\Autodesk\WI\Autodesk Revit LT 2019), the update installation may .... Inventor LT, Kynapse, Kynogon, LandXplorer, LiquidLight, LiquidLight ... Configure a Mac OS X License Server for Maya or Mudbox . . . . 63 ... time you launch the product, or one of the products in the suite. ... Encrypted signature used to authen- ... 5 In the Path to Lmgrd.exe File field, enter the path to the Network License. c72721f00a

3/3